## **Object-Oriented Programming**

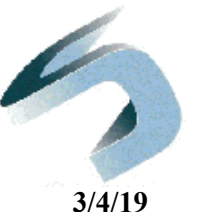

## **Introduction to Java Threads**

**CSCI 142**

## **"Concurrent" Execution**

**3/4/19**

- Here's what could happen when you run this Java program 3 times simultaneously on a single CPU architecture.
- The operating system manages how processes share CPU time.

**public class MyProgram { public static void main(String args[]) { int i = 0; while ( true ) {**   $i = i + 1;$  **} } }**

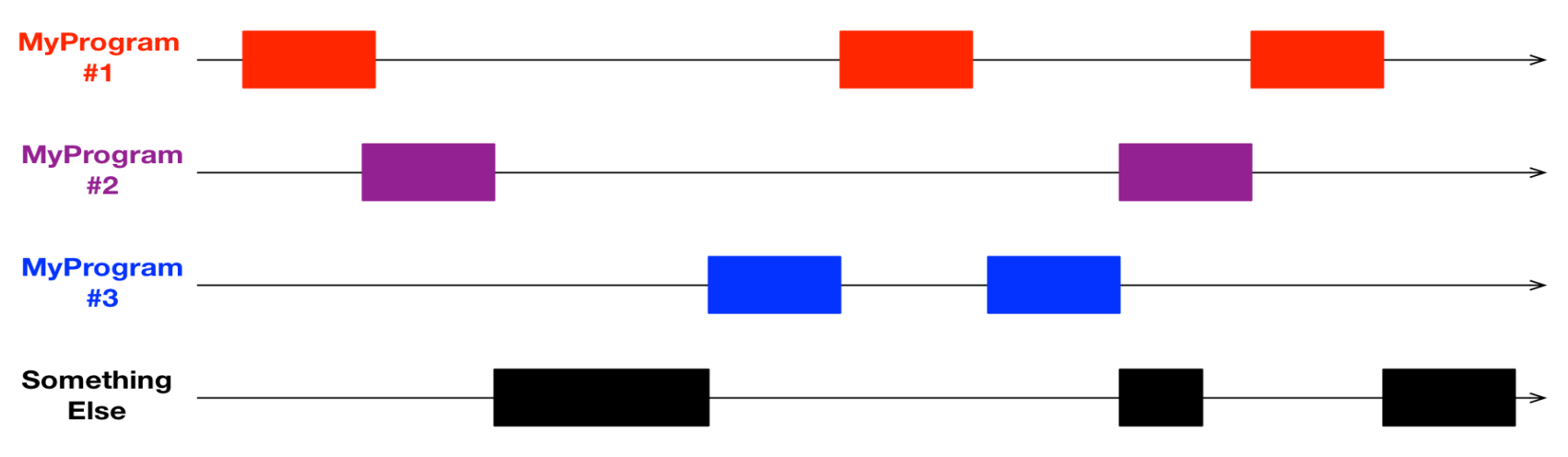

## **Modern Multicore CPU**

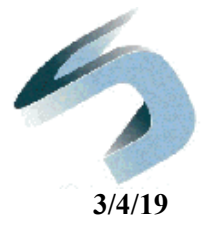

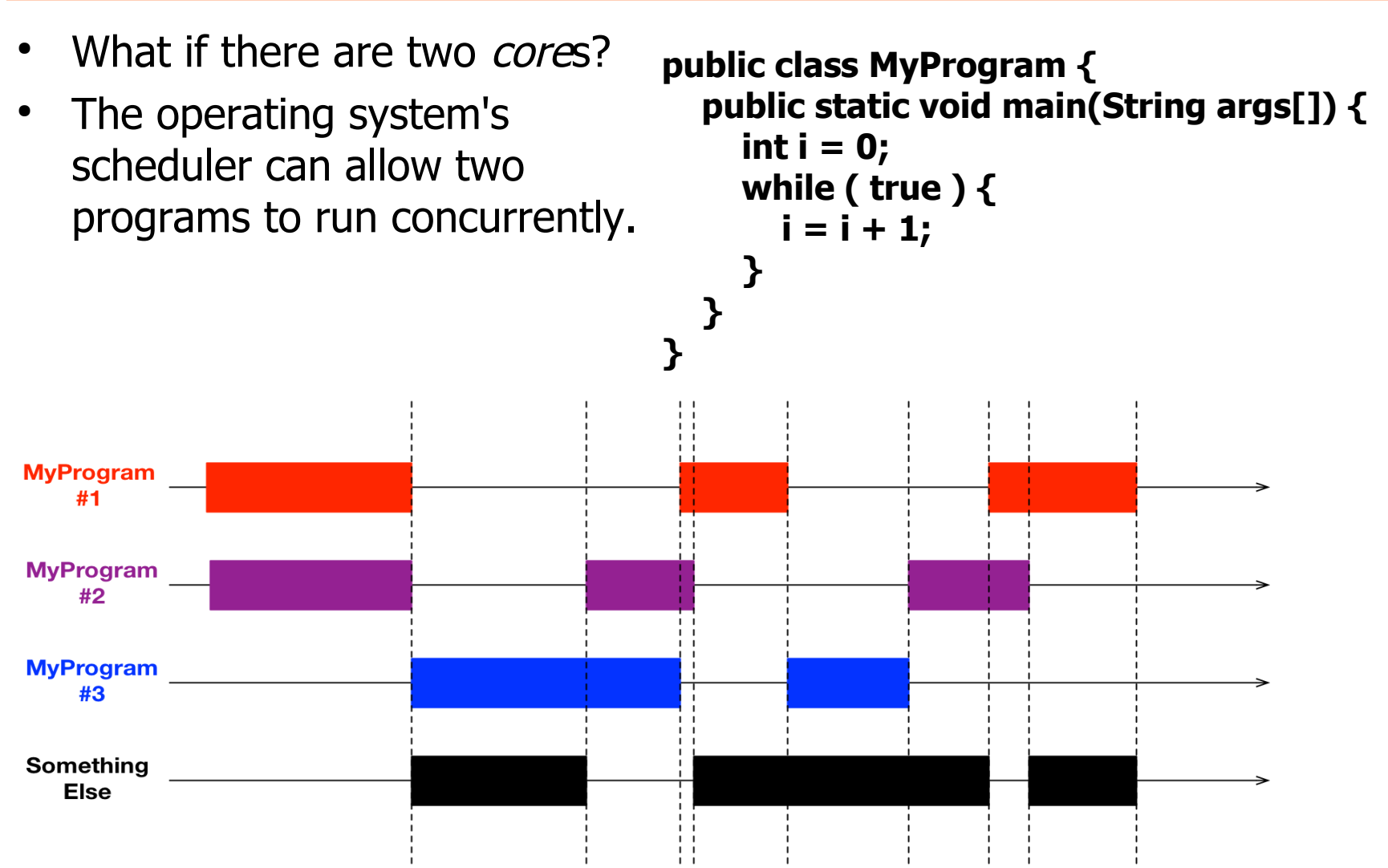

#### **What's in a Process?**

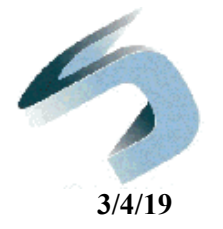

- The Java interpreter handles many things, for example, managing memory for your code, including garbage collection.
- To the computer's operating system, the interpreter is the true program. The Java class code is just the program's input.
- Each process gets its own resources, like
	- memory segment,
	- input/output file descriptors.

\*more about this in a later course

#### **Threads**

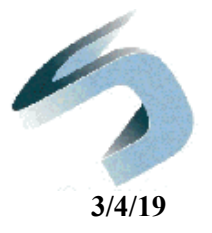

- Sharing memory and other resources between processes is awkward.
- How to develop a program where multiple sequences of execution share resources?
- Answer: threads
	- OS level (POSIX) pthreads
	- Within a single Java program: class Thread

#### **Java Threads**

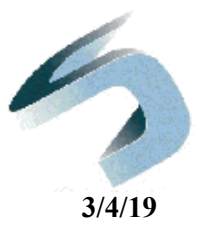

- When a program executes, the JVM starts a thread to run **main()**  – This is the "main thread" of execution
- Every thread runs in a **Thread** class instance, by either
	- 1) instantiating an instance of your own class that extends **Thread**. (**Thread** implements **Runnable**, too.), or
	- 2) creating a new **Thread** instance and passing a **Runnable** object in the constructor call.

#### **Class Relationships**

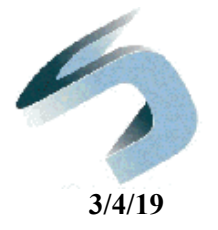

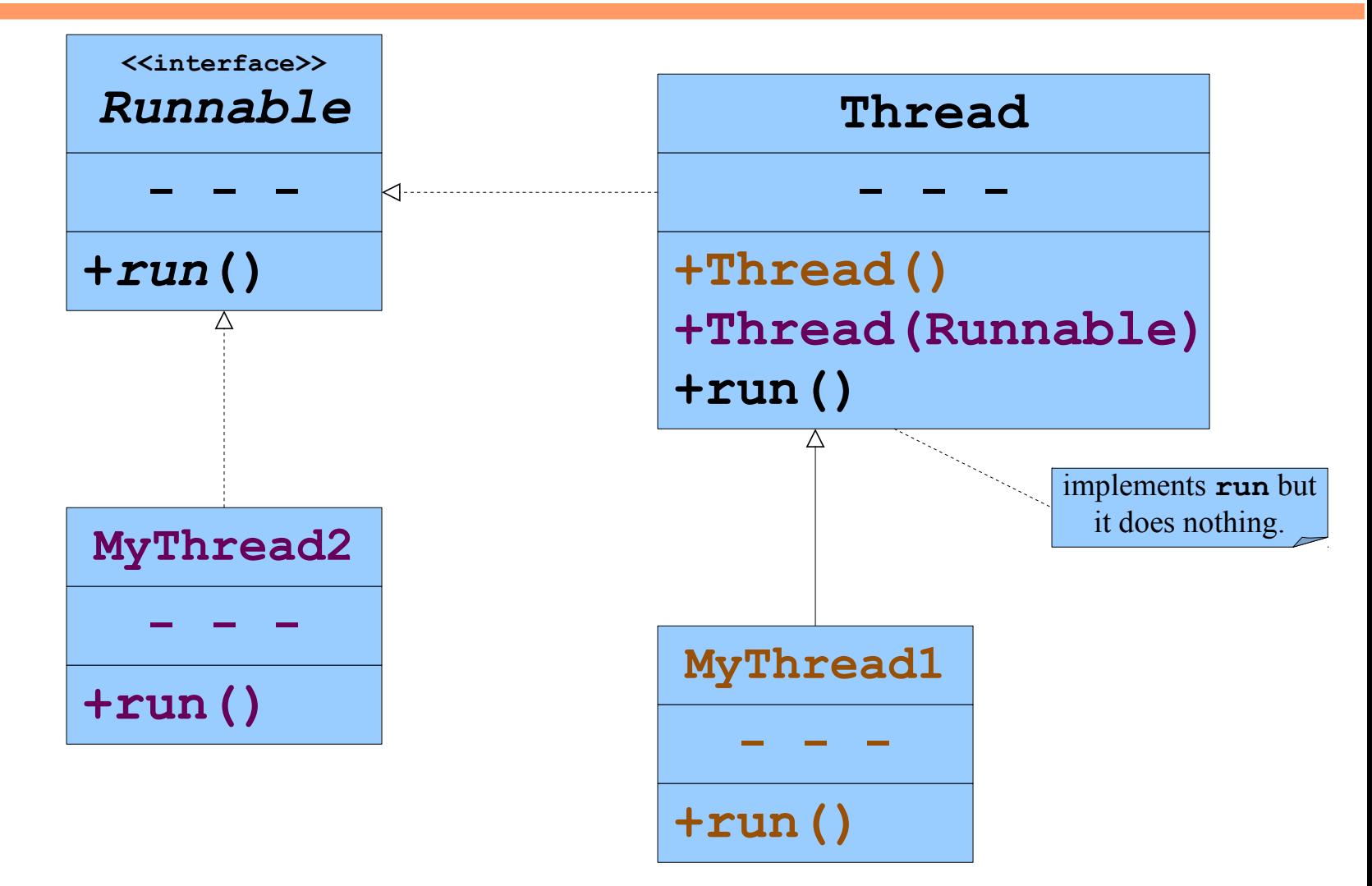

#### **Creating Threads by Extending Thread**

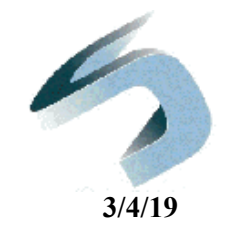

• An example class that extends the Thread

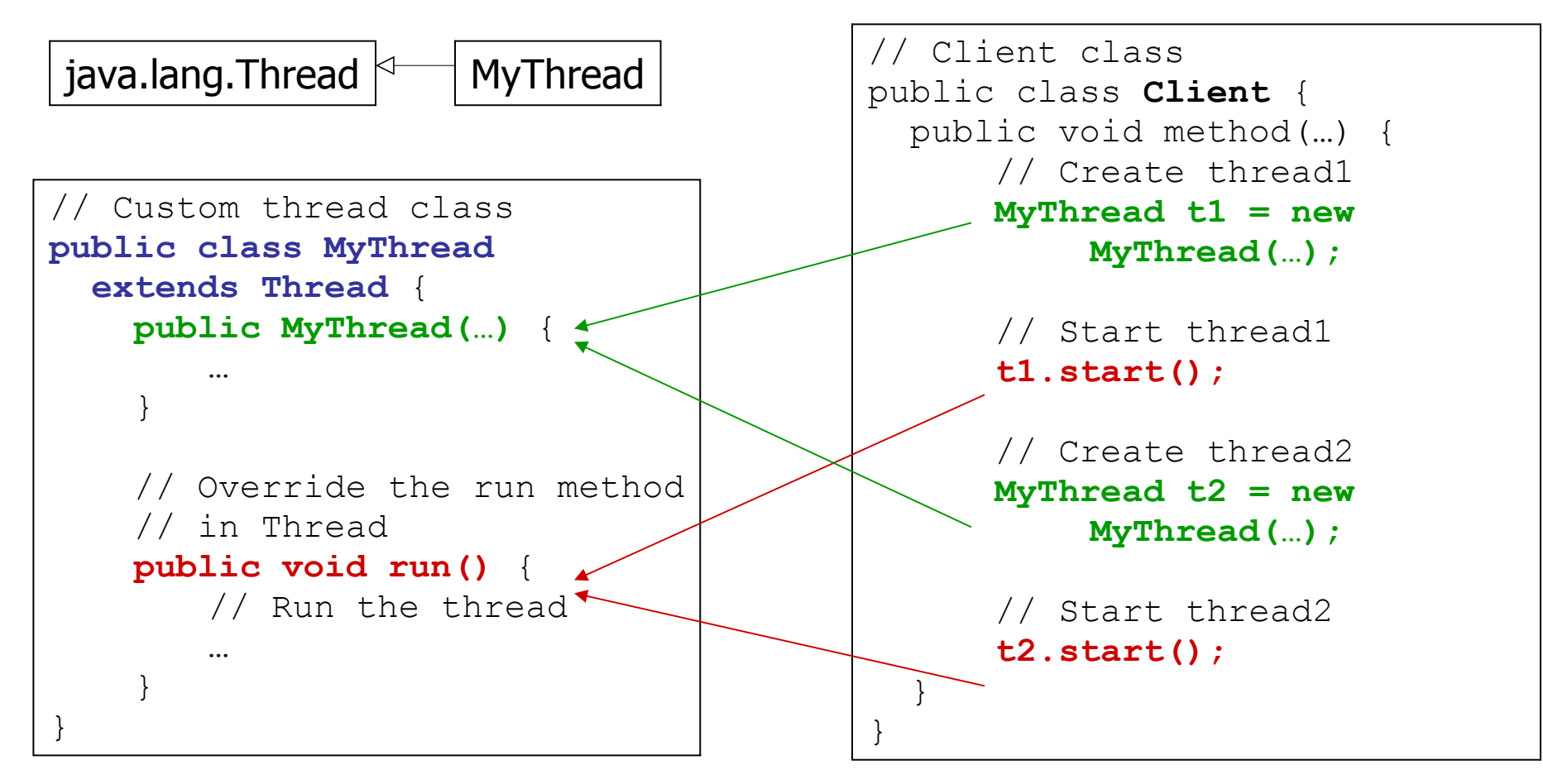

#### **Creating Threads by Extending Thread**

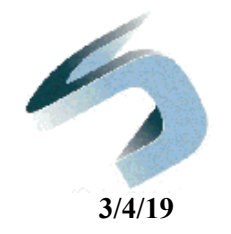

- A program to create and run 3 threads
	- First thread prints the letter **a** 5000 times
	- Second thread prints the letter **b** 5000 times
	- Third thread prints integers **1** through **5000**
- Make one thread class to handle the first two threads, **PrintChar**
- The third thread will be implemented by the **PrintNum** class
- See TestThread/TestThread.java

#### **Creating Threads by Implementing Runnable**

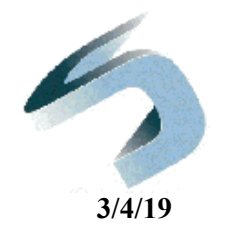

• An active class may implement the **Runnable** interface // Client class

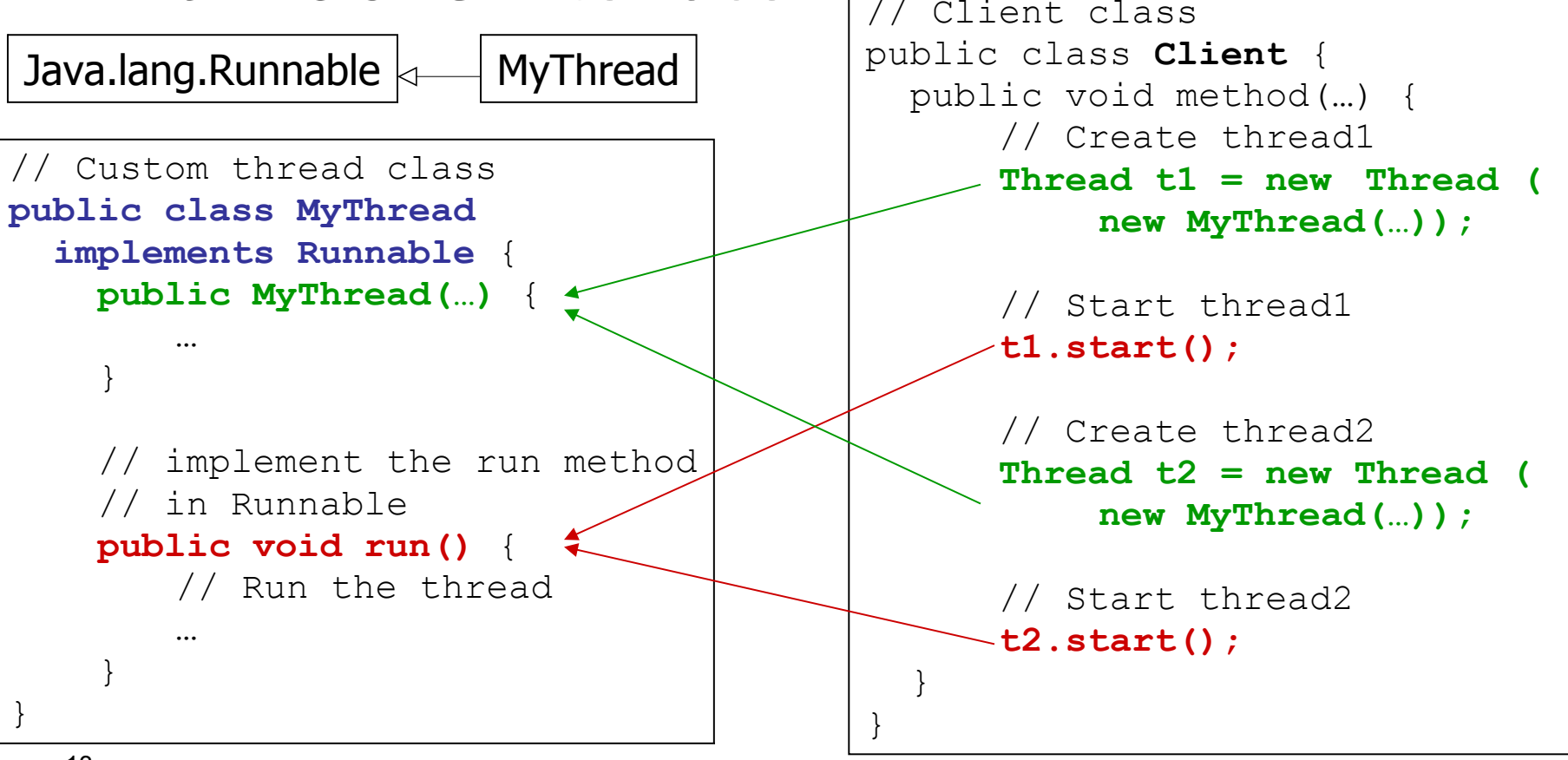

## **Example: TestRunnable**

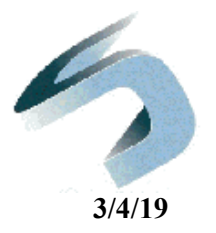

- Create and run 3 threads
	- First thread prints the letter **a** 5000 times
	- Second thread prints the letter **b** 5000 times
	- Third thread prints integers **1** through **5000**
- **PrintChar** and **PrintNum** classes are now **Runnable** implementors.

# **A Common Mistake**

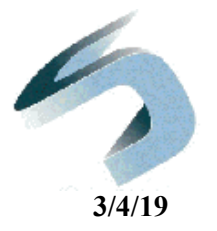

- Every **Thread** class contains these two methods.
	- **run()**
	- **start()**
- Only one makes concurrency happen!
- $\bullet$

#### ● See **TestNonThread.java**.

## **Lambdas and Threads**

**3/4/19**

- Note that Runnable is a functional interface:  $\mathbf v$  interface  $\checkmark$  only one abstract method (run)
- If the code to parallelize is small, just use a lambda.
- $\bullet$
- See LambdaThread.java

#### **Thread :** *Selected* **Methods**

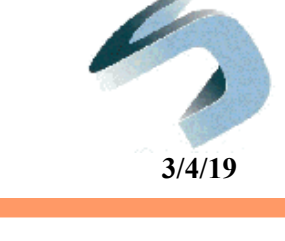

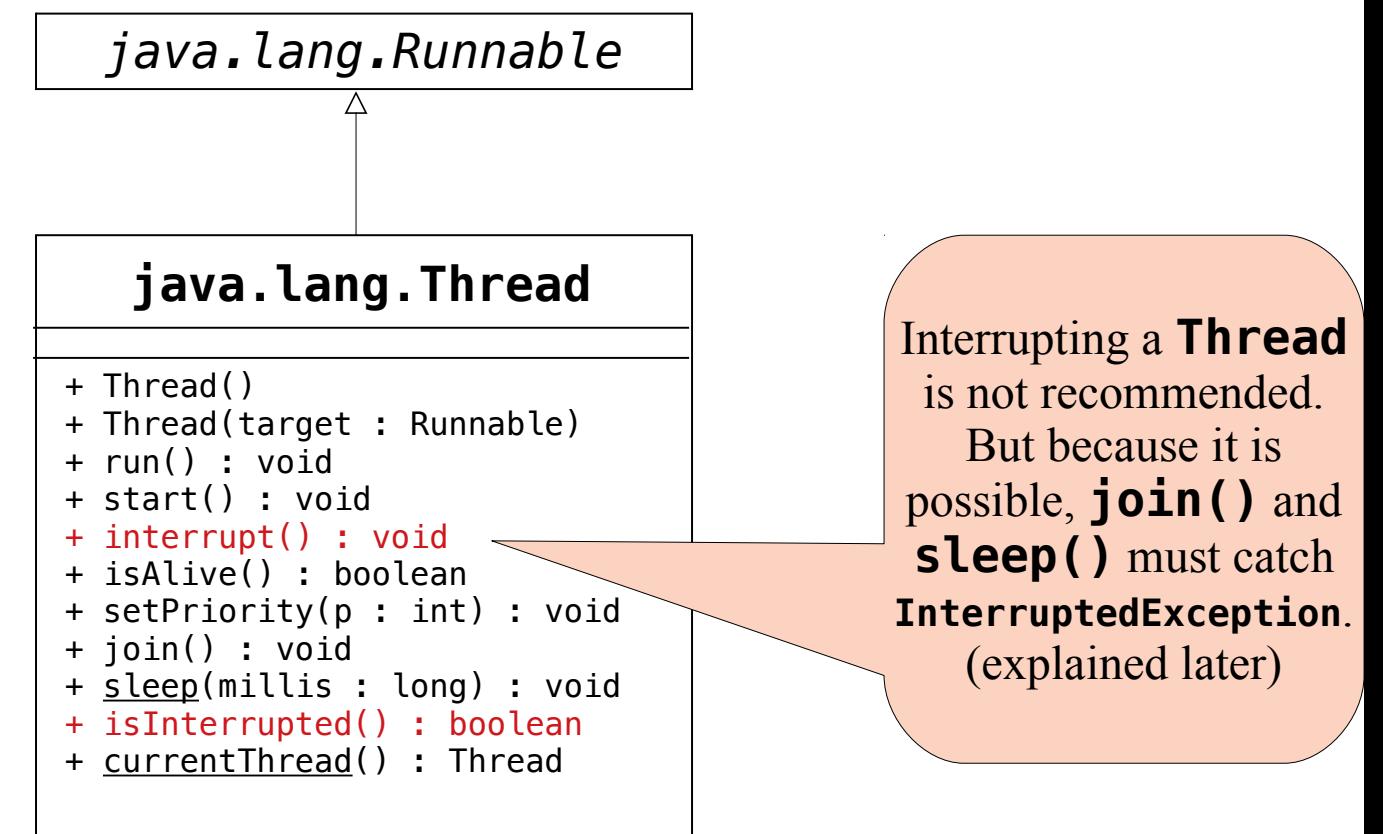

Underlined methods are static.

#### **Thread States**

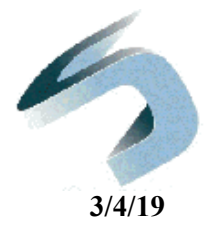

- The JVM manages thread scheduling and execution using thread states
- Runnable is the only state in which the thread *may* be executing on the CPU
	- On a single core/processor system, only one thread is actually running at any moment
- Other thread states record the situation of a thread with respect to its execution
- **t.isAlive()** returns **true** if the thread is *not* in the New or Terminated state

#### **Java Thread States**

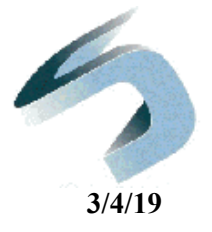

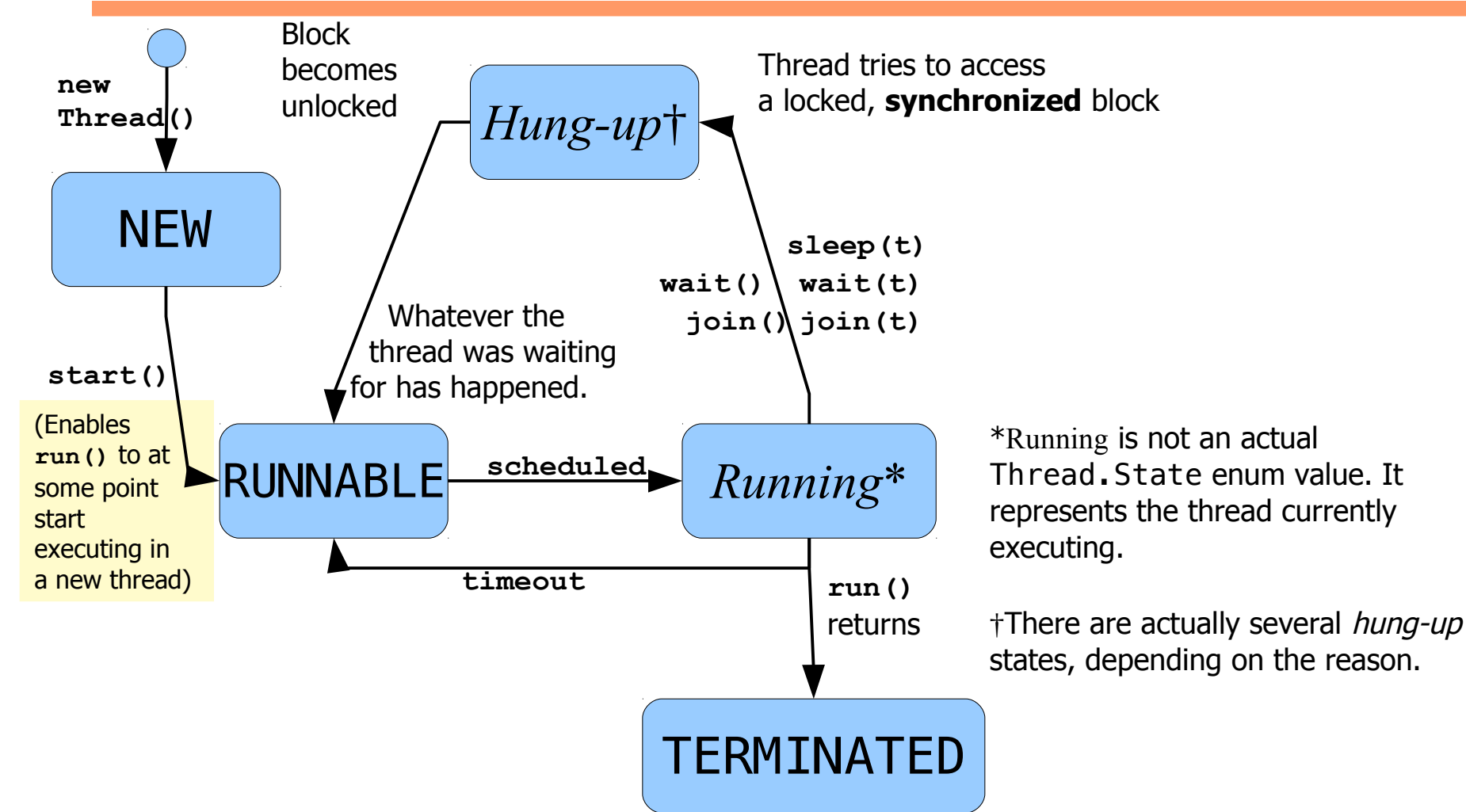

#### **isAlive()**

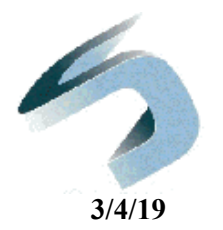

```
public class WorkerThread extends Thread {
   private int result = 0;
   public void run() {
     // Perform a complicated, time-consuming calculation
     // and store the answer in the variable result
   }
   public static void main(String args[]) {
     WorkerThread t = new WorkerThread();
     t.start();
     while ( t.isAlive() ) {
     }
     System.out.println( result );
   }
                                          What happens if 
                                          this statement is 
                                          left out?
```
22 • This solution works, but there is a better way!

## **Thread Control - join**

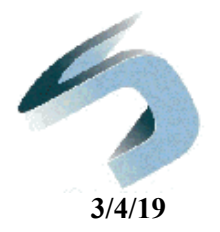

• **join()** makes one thread wait for another thread to finish

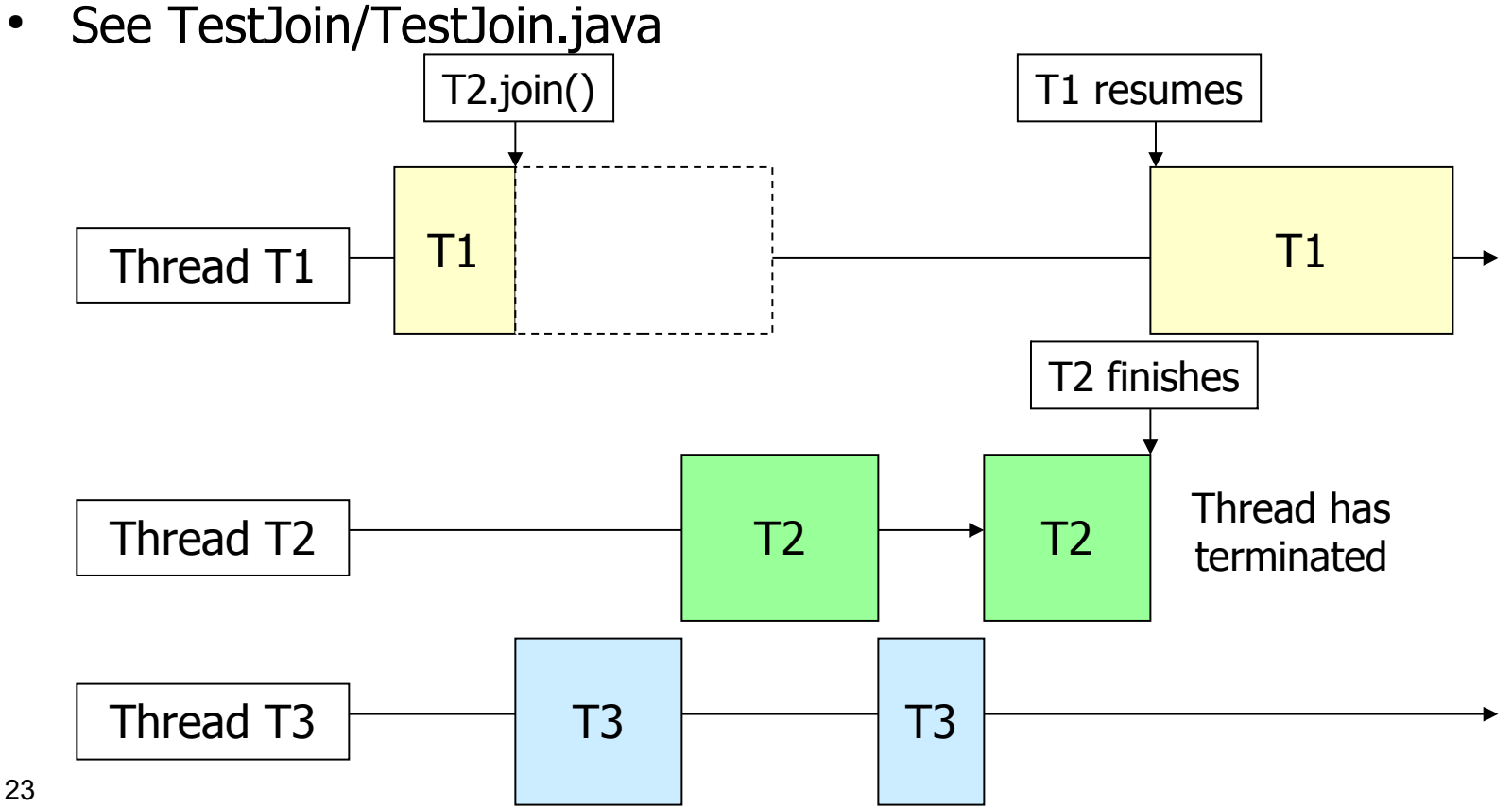

#### **Thread Control - sleep**

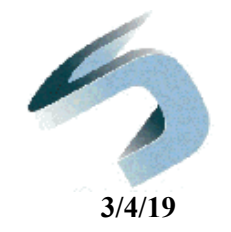

- **sleep()** pauses thread execution for a specified number of milliseconds
- See TestSleep/TestSleep.java

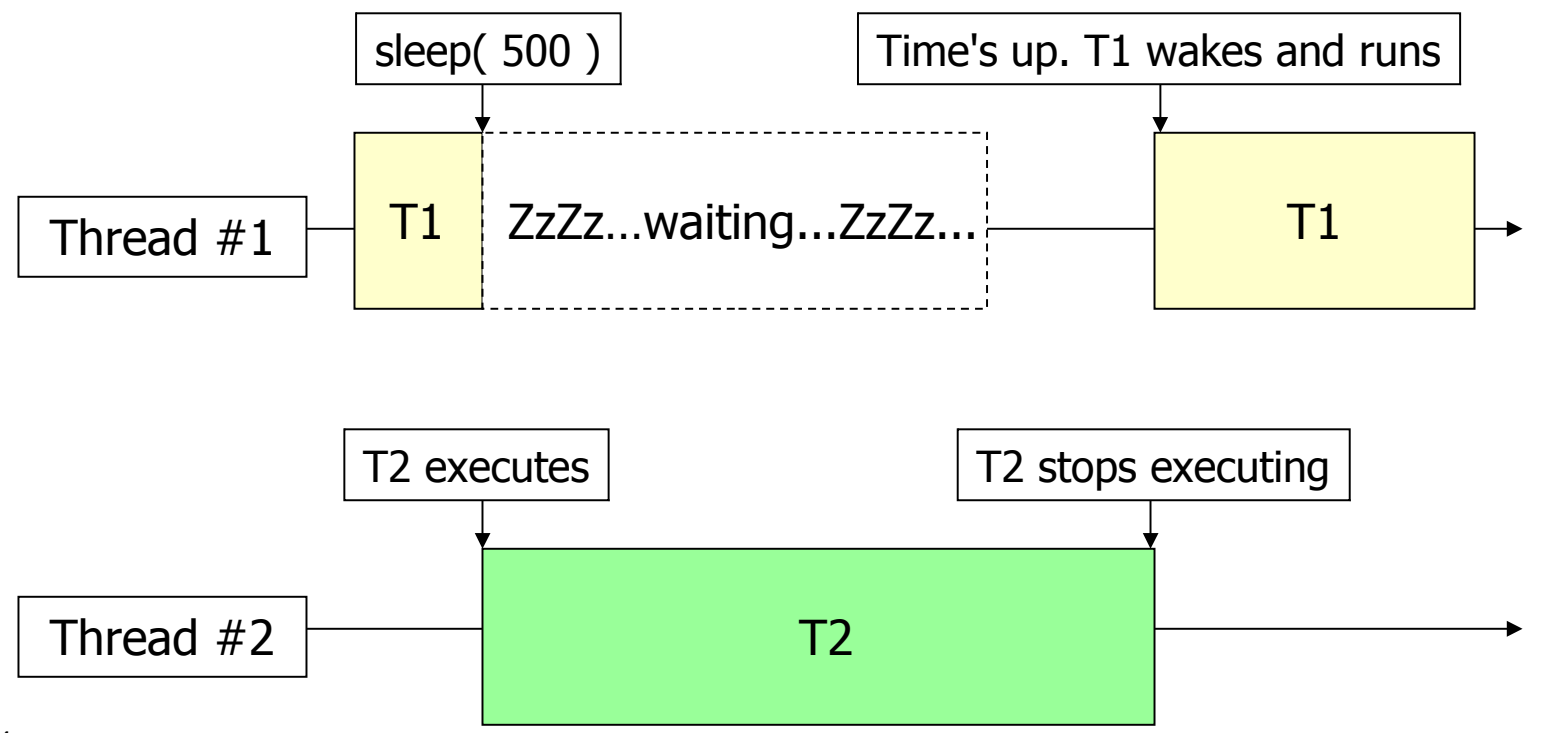

#### **Introduction to Threads**

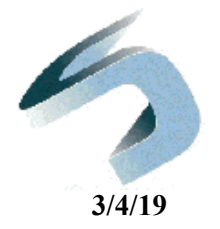

## **Coordinating Thread Execution**

## **A Possible Situation**

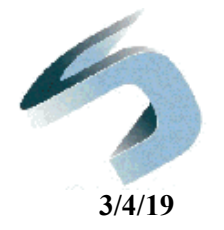

- A student phones home and asks for some more money.
- Mom does an electronic transfer into his bank account.
- At the same time, student deposits some cash he got as tips working at Gracie's.
- What could happen?
- Lets's exaggerate the situation...

## **Resource Conflict Scenario**

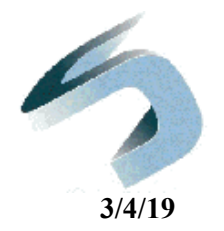

- Example Situation:
	- A program launches 100 threads, each of which adds a penny to an account
	- Assume the account is initially empty
- What might happen?

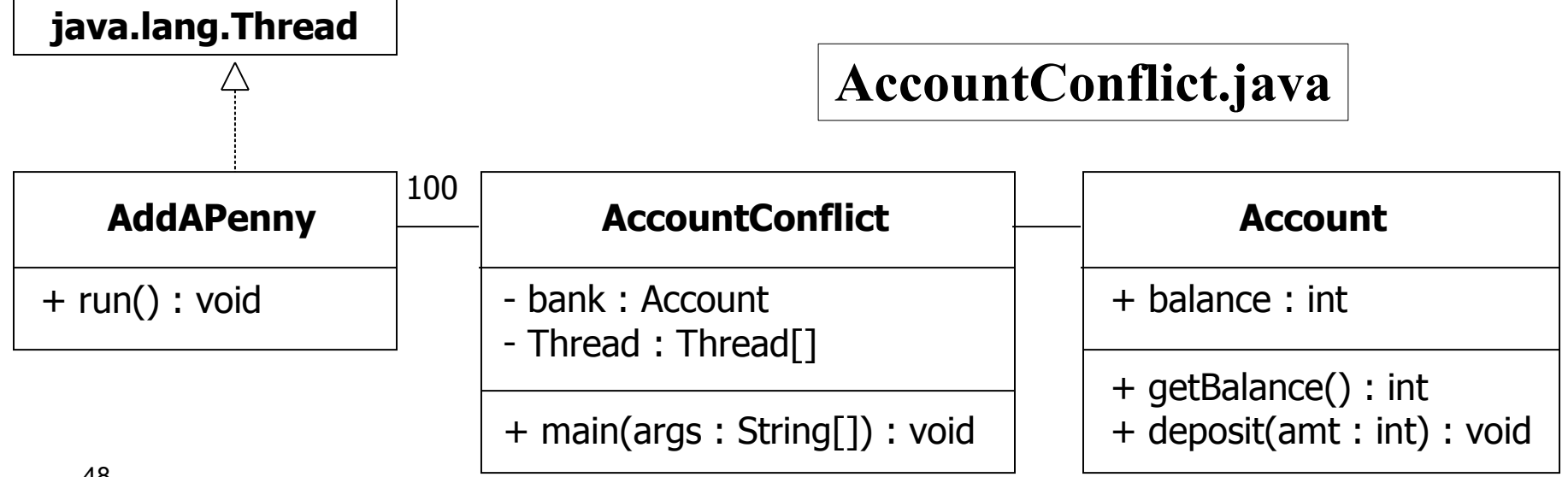

## **Resource Conflict Scenario**

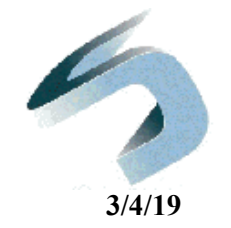

- One thread could update the value of the common, shared balance before other(s) complete their update individually
	- This is called a **race condition.**
	- A class is **thread-safe** if it does not cause a race condition in the presence of multiple threads running its methods.

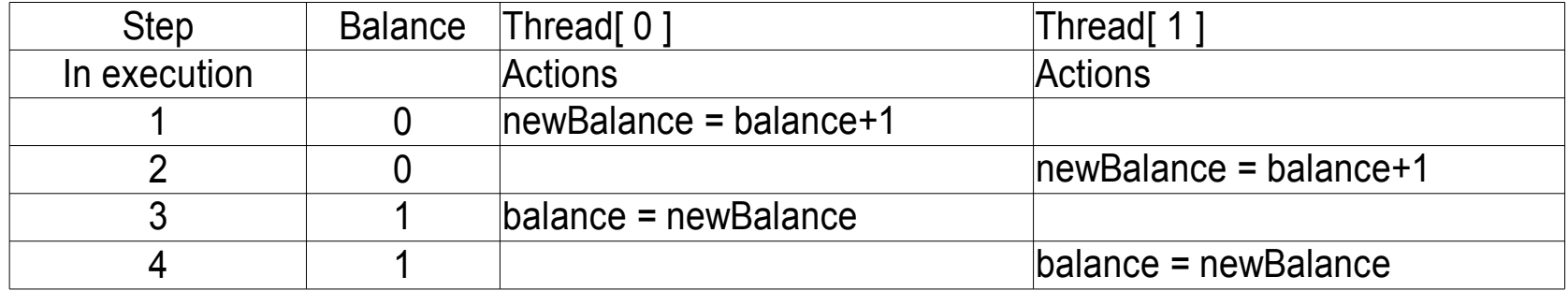

## **Dangers of Concurrency**

- **3/4/19**
- Multiple threads can run the same code.
- Consider  $x = x + 1$ .
- In byte (or machine) code, it could be compiled to
	- Read value of x from memory.
	- Increment value.
	- Store value to x in memory.
- Think about multiple threads in the middle of this code sequence.

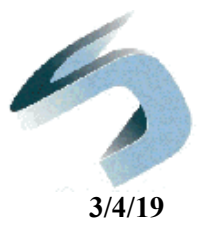

To avoid race conditions, program code must prevent more than one thread from executing in a **critical region**.

- Code in this region may change state shared by multiple threads.
- Only one thread must be allowed to enter the **deposit** method at a time

```
public synchronized void deposit(int amount) {
     int newBalance = balance + amount;
     balance = newBalance;
}
```
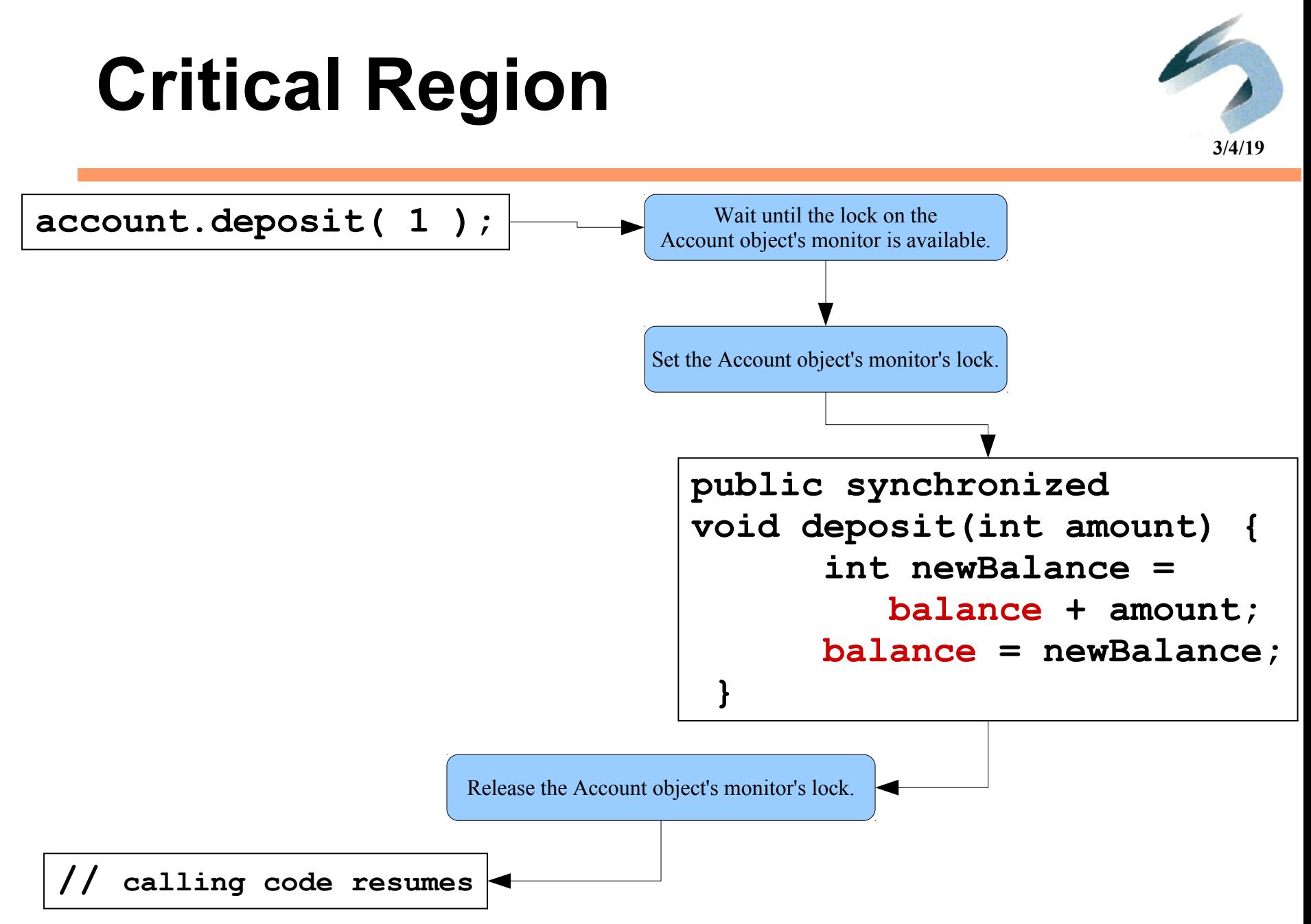

#### **Synchronizing Instance Methods**

- **3/4/19**
- The scenario with synchronization: – Thread 0 gets there first; thread 1 blocks

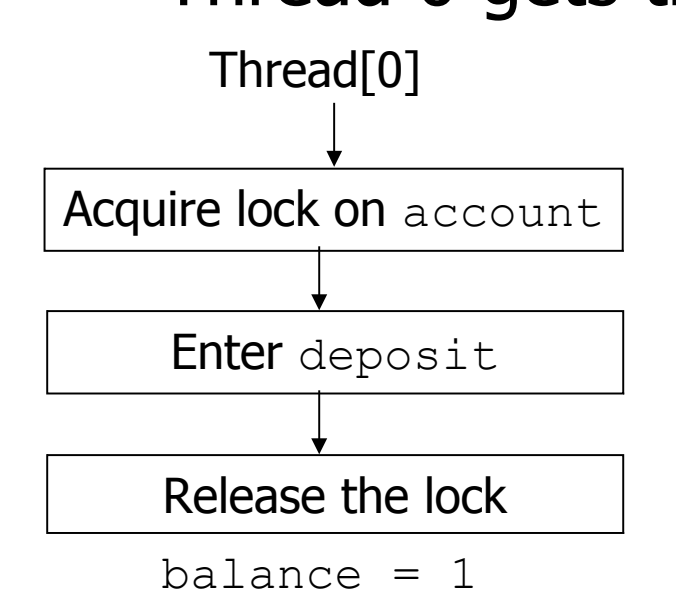

• AccountSync.java solves the resource conflict problem.

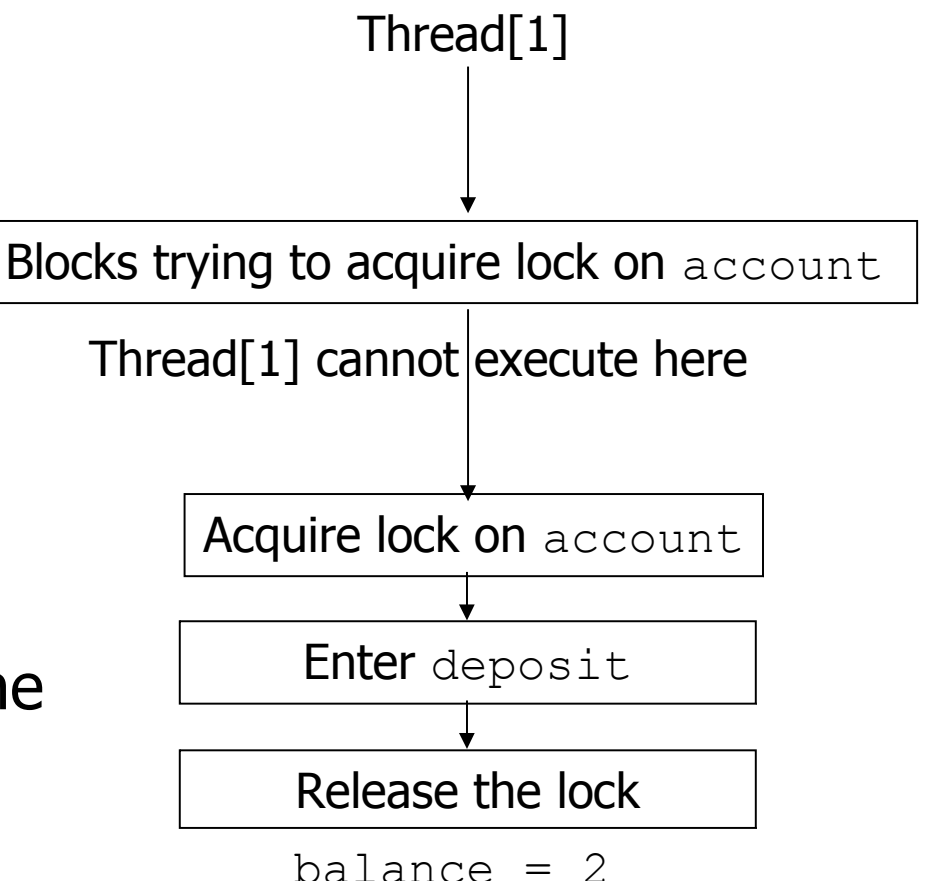

## **Synchronized Statements**

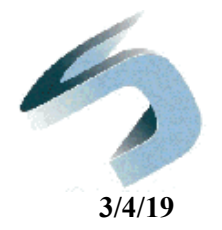

- A **synchronized block** can lock inside a portion of a method.
	- This may shorten lock time to increase concurrency and improve performance.
	- $-$  Smaller critical region  $\rightarrow$  better performance

#### In **AccountSync.java**

```
class Account {
    public void deposit( int amt ) {
         synchronized( this ) {
             int newBalance = balance + amount;
            Balance = newBalance;
 }
 } 
}
```
## **Contention & Starvation**

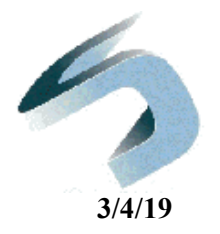

- A situation known as **contention** may occur when threads compete for execution time on the CPU.
	- A thread might not give other threads a chance to run
		- **That may lead to starvation**
- What's needed are ways to make threads coordinate and cooperate with each other.

## **Contention & Starvation**

- **3/4/19**
- A situation known as **contention** may occur when threads compete for execution time on the CPU.
	- A thread might not give other threads a chance to run
		- **That may lead to starvation.**
- What's needed are ways to make threads coordinate and cooperate with each other.
- 57 is done.• So far all we know is how to keep one out of the other's way, or wait until the other

## **More Thread Cooperation – wait(), notify() and notifyAll()**

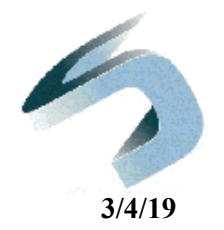

- Three **Object** methods support coordination among active threads
	- **Object.wait()** blocks the executing thread
	- **Object.notify()** releases another **wait**ing thread
	- **Object.notifyAll()** releases all **wait**ing threads
- These methods must be called inside a **synchronized** method or block that has locked the object's monitor.

#### **Thread Cooperation – wait(), notify() and notifyAll()**

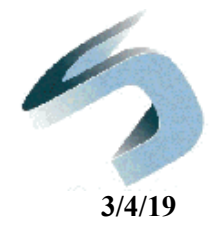

- **public final void wait() throws InterruptedException** Running  $\rightarrow$  Blocked
	- Forces the thread to wait until a **notify** or **notifyAll** method is called on the object.
	- If notify never happens, thread blocks forever.
- **public final void notify()**  $Blocked \rightarrow$  Runnable
	- Awakens *one* thread waiting on the object.
	- Which one wakes up is implementation dependent!
- **public final void notifyAll()**
	- Wakes *all* threads waiting on the object.
- 59 – Scheduling decides which gets to run first.

#### **Thread Cooperation – wait(), notify() and notifyAll()**

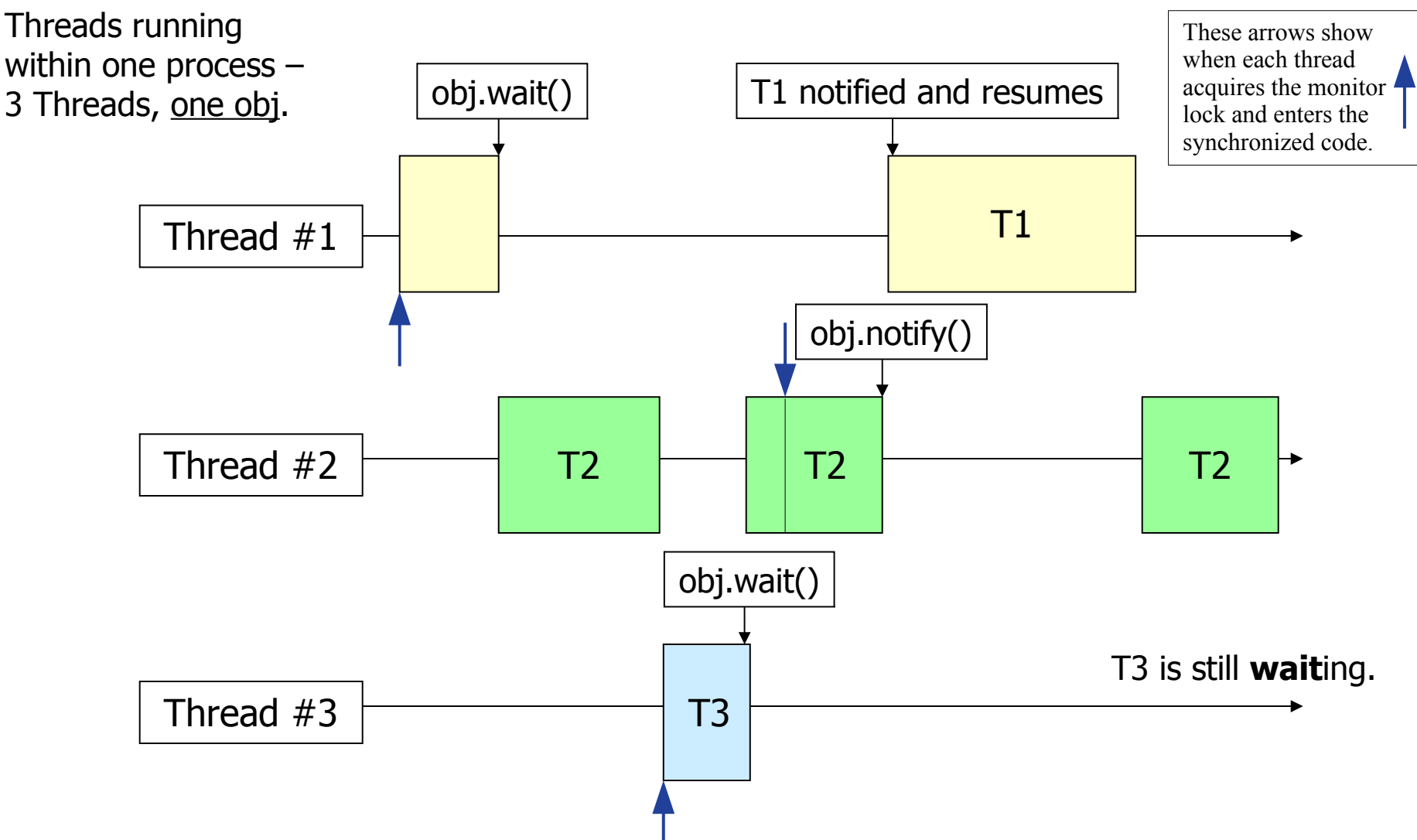

**3/4/19**

## **Threads and Interruptions**

- **3/4/19**
- A thread may be interrupted, but it is not a reliable form of signaling from one thread to another.
- **wait()**, **sleep()** and **join()** must catch **InterruptedException**.
- However, if a thread is interrupted at some other time, the only change is that a flag is set, so the interrupted thread has to know to check it.

## **Monitor Structure**

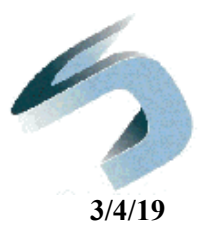

• The monitor structure combines synchronized, wait and notify to coordinate

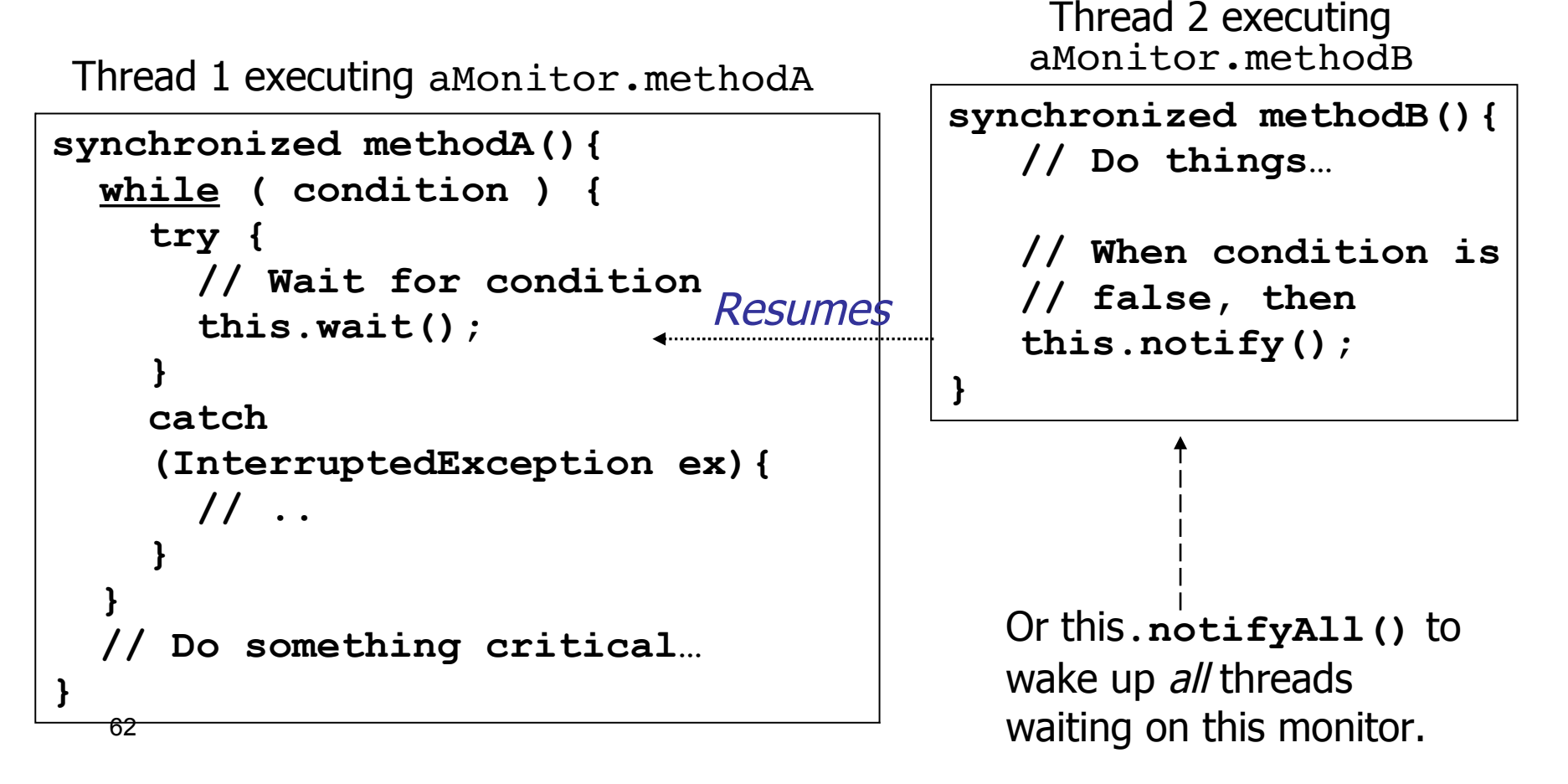

## **Forms of Thread Cooperation**

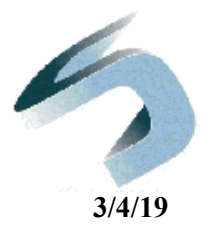

- Mutual exclusion uses **synchronized** to keep threads from interfering with one another when sharing data.
- A simple form of cooperation uses **join** to keep one thread from running until the other is done.
- Cooperation uses **wait** and **notify** so that threads can safely coordinate their shared data.
- 63 thread executes at a time. • The **monitor** is like a *room* where one

## **How They Work**

64

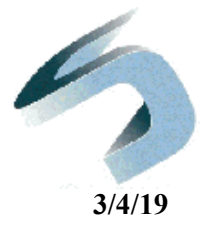

- notify() arbitrarily picks some thread waiting on the same monitor, and allows it to continue. (If none, nothing happens.)
- notifyAll() lets all such threads go.
- The wait () call is particularly complex. 1)Release the monitor's synchronization lock. 2)Block until someone notifies and this thread is chosen.

3)Attempt to reacquire the monitor's lock. 4)Once acquired, go into the Runnable state and "wait" some more...

# **YOU WILL FORGET THIS**

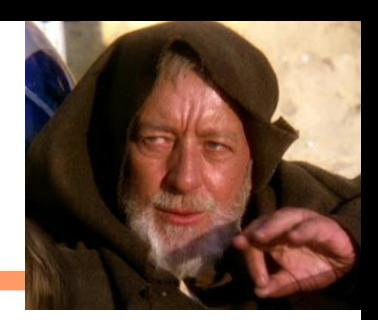

- Given the working descriptions just shown, **notify()**, **notifyAll()**, and **wait()** must be called inside a block of code that is synchronized on some object's monitor.
- Otherwise,
- **IllegalMonitorStateException**

#### **Producer-Consumer Classic Concurrency Pattern**

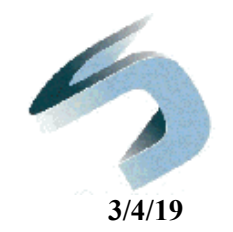

- The producer creates new elements and puts them in a collection so that they are available to one or more consumers.
- A consumer takes an element out of the collection and uses it.
- Carefully design a solution to avoid
	- Producer creating items that consumers miss;
	- Consumer getting the same item many times or getting something bogus when nothing is available.

#### **Producer-Consumer**

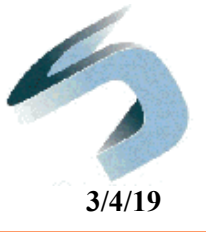

See demo packages prodcomm1, prodcomm2, and prodcomm3.

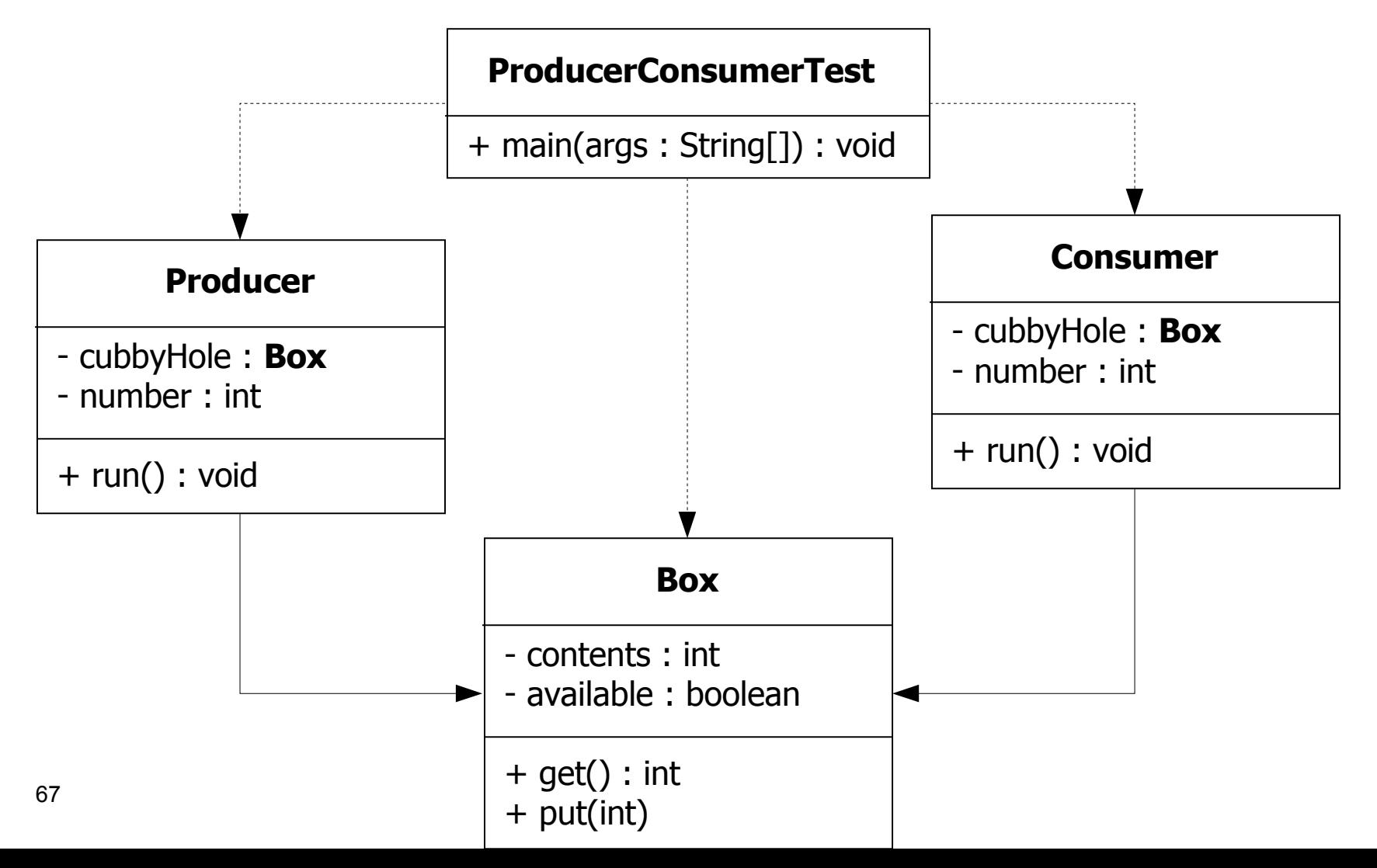

## **Consumer Waiting Behavior**

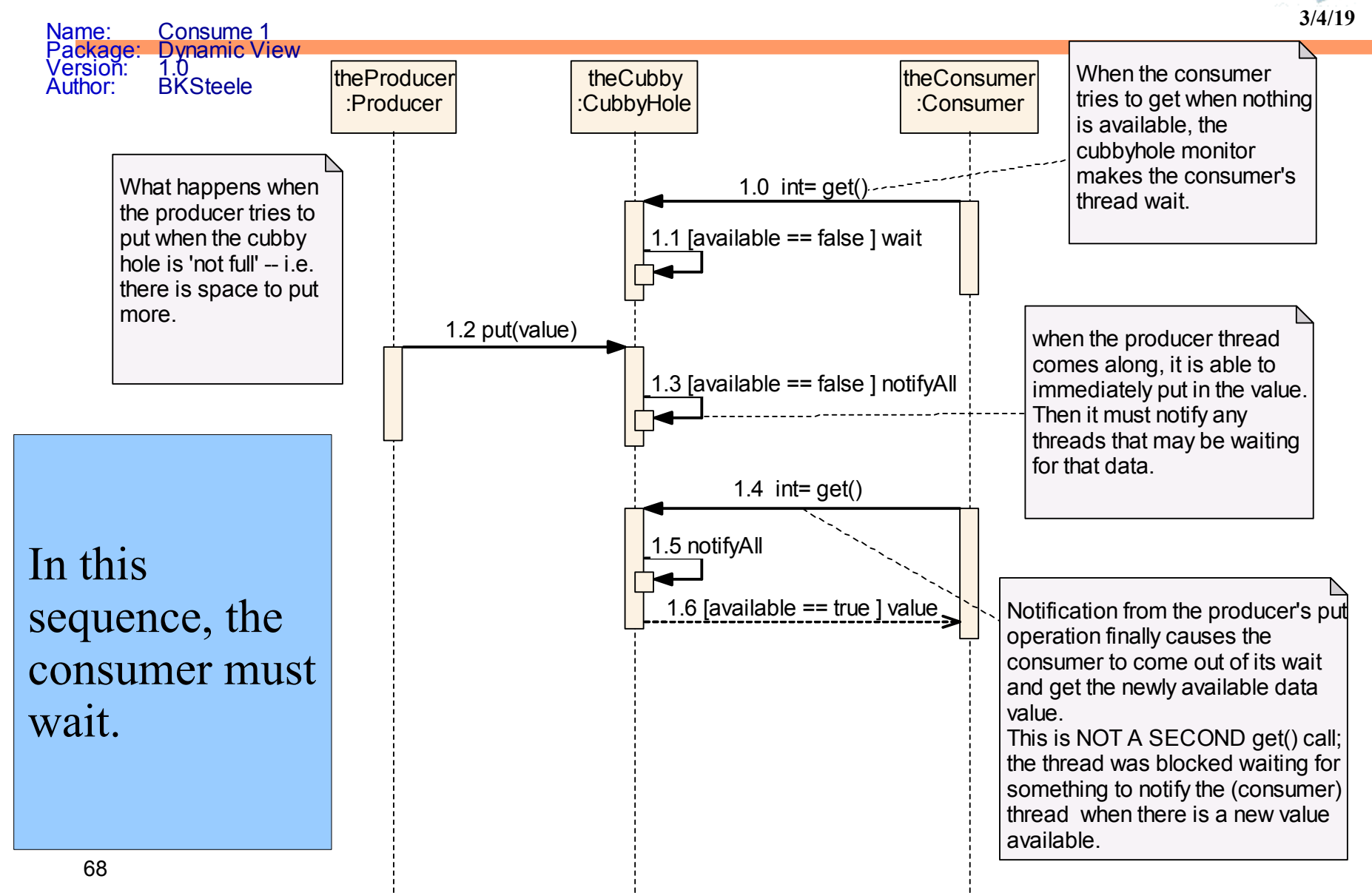

### **Producer Waiting Behavior**

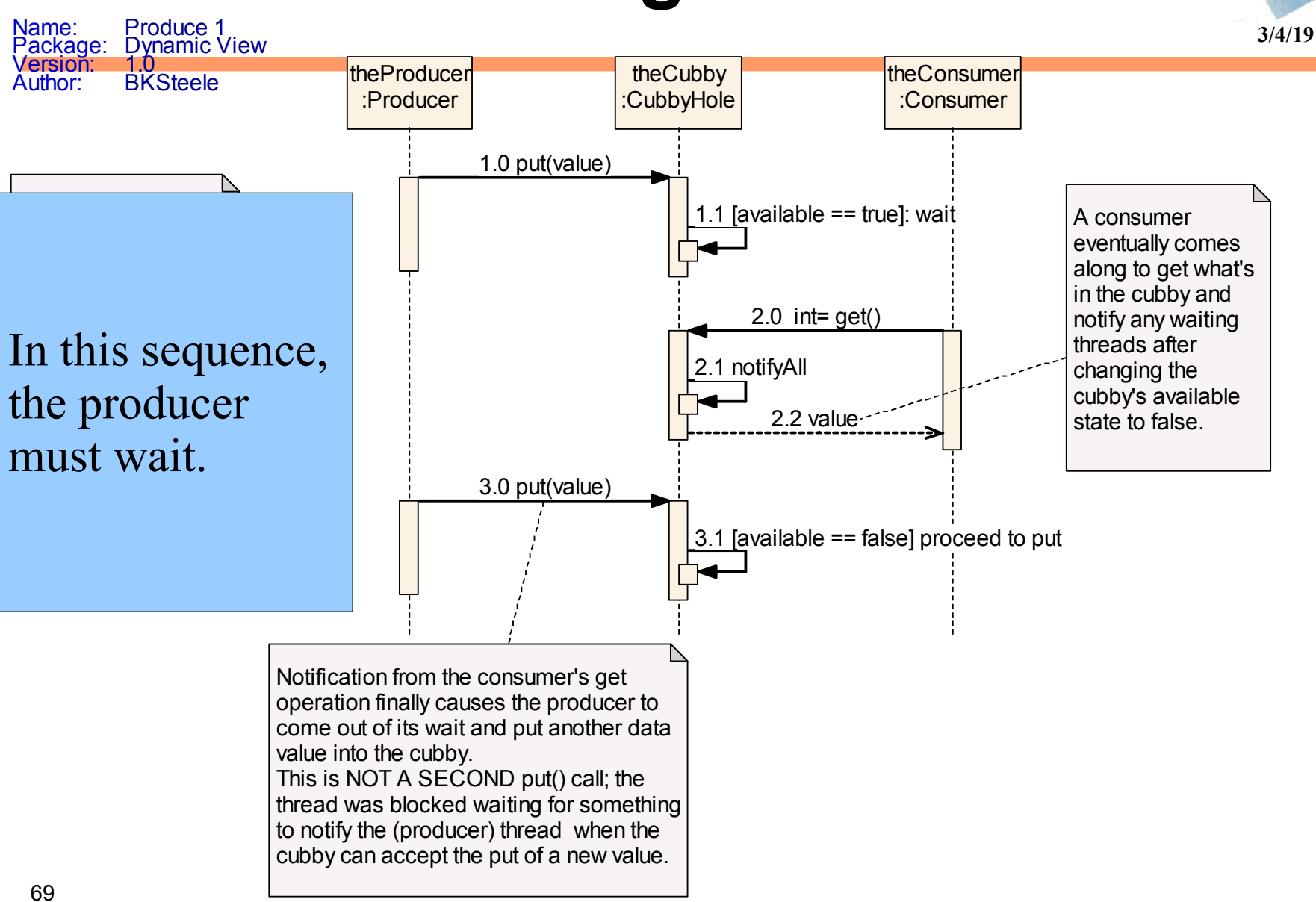

# **Why Threads?**

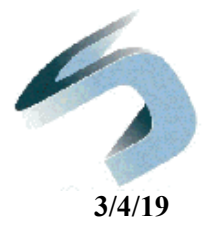

- Get rid of idle time in program execution.
	- File input/output

– …

- Network communication
- Waiting for user input
- Some algorithms are more easily expressed this way.
	- Map/reduce big data
	- Servers handling requests simultaneously
- In general, threads can represent incomplete executions.